## Introducción a elementos finitos **Primer Parcial I-2016**

1. Resolver la estructura con *E*, *I*, *A* constantes por el m´etodo de Castigliano

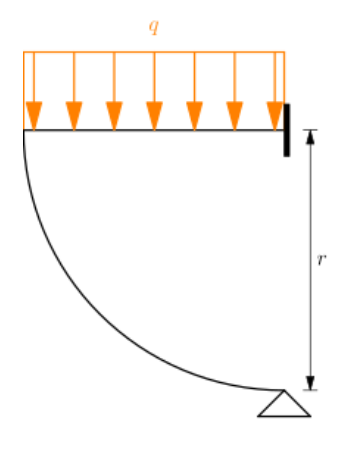

**Solución** 

Estructura equivalente

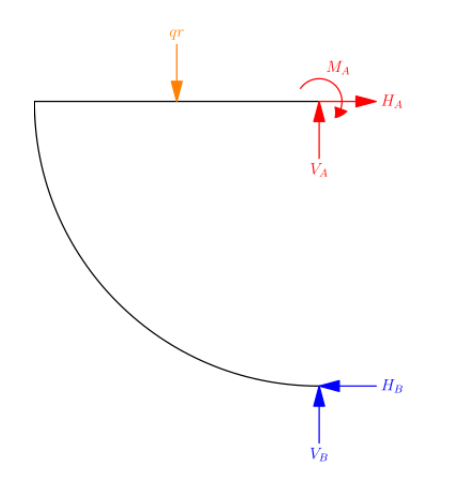

Se parametrizarán  $H_A$ ,  $V_A$  y  $M_A$ .

*q*

$$
H_A = H_B
$$
  
\n
$$
V_A = qr - V_B
$$
  
\n
$$
M_A = \frac{q}{2}r^2 - rH_B
$$

 $\frac{q}{2}r^2 - H_Br - M_A = 0$ 

 $H_A - H_B = 0$  $-qr + V_A + V_B = 0$ 

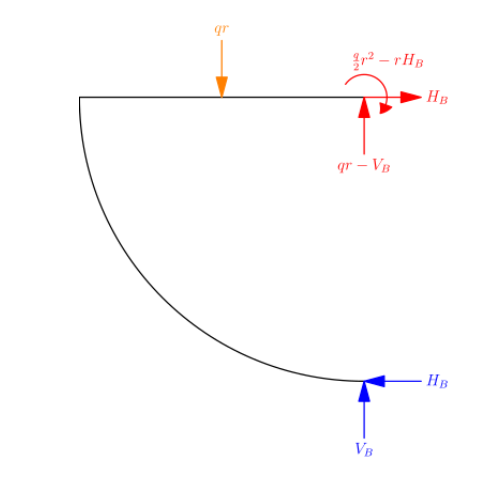

Esfuerzos internos de la viga

$$
N = H_B
$$
  
\n
$$
V = qx - (qr - V_B) = qx - qr + V_B
$$
  
\n
$$
M = -\frac{q}{2}x^2 + (qr - V_B)x - \left(\frac{q}{2}r^2 - H_Br\right)
$$
  
\n
$$
= -\frac{q}{2}x^2 + (qr - V_B)x - \frac{q}{2}r^2 + H_Br
$$

De la anterior estructura se obtienen tres ecuaciones con cinco incógnitas.

Esfuerzos internos del arco

Reemplazando en las demás reacciones

$$
N = -H_B \cos \theta - V_B \sin \theta
$$
  
\n
$$
V = H_B \sin \theta - V_B \cos \theta
$$
  
\n
$$
M = -H_B r \sin \theta - V_B (r - r \cos \theta) = -H_B r \sin \theta + V_B r \cos \theta - V_B r
$$

Para simplificar el cálculo solo usaré la energía de deformación por flexión

$$
U_i = \int_0^r \frac{M^2}{2EI} dx + \int_0^s \frac{M^2}{2EI} ds = \int_0^r \frac{M^2}{2EI} dx + \int_0^{\frac{\pi}{2}} \frac{M^2}{2EI} r d\theta
$$

Reemplazando

$$
U_i = \frac{1}{2EI} \int_0^r \left[ \frac{q}{2} x^2 + (qr - V_B)x - \frac{q}{2} r^2 + H_B r \right]^2 dx
$$
  
+ 
$$
\frac{1}{2EI} \int_0^{\frac{\pi}{2}} (-H_B r \sin \theta + V_B r \cos \theta - V_B r)^2 r d\theta
$$

Integrando

$$
U_i = \frac{r^3}{40EI} \left[ q^2 r^2 - \frac{20 \, qr}{3} \left( H_B - \frac{1}{4} V_B \right) + \left( 15 \pi - \frac{100}{3} \right) V_B^2 - 40 H_B V_B + 5(\pi + 4) H_B^2 \right]
$$

Minimizando

$$
\frac{\partial U_i}{\partial H_B} = \frac{r^3}{6EI} \left[ \left( \frac{3\pi}{2} + 6 \right) H_B - 6V_B - qr \right] = 0
$$

$$
\frac{\partial U_i}{\partial V_B} = \frac{r^3}{24EI} [-24H_B + (18\pi - 40)V_B + qr] = 0
$$

Formando el sistema de ecuaciones

3

$$
(3\pi + 12)H_B - 12V_B = 2qr
$$
  
-24H<sub>B</sub> + (18 $\pi$  – 40) $V_B$  = –qr

Resolviendo

$$
H_B = \frac{2qr(9\pi - 23)}{27\pi^2 + 48\pi - 384}
$$

$$
V_B = \frac{qr(12 - \pi)}{18\pi^2 + 32\pi - 256}
$$

$$
H_A = H_B = \frac{2qr(9\pi - 23)}{27\pi^2 + 48\pi - 384}
$$
  
\n
$$
V_A = qr - V_B = qr - \frac{qr(12 - \pi)}{18\pi^2 + 32\pi - 256} = \frac{qr(18\pi^2 + 33\pi - 268)}{18\pi^2 + 32\pi - 256}
$$
  
\n
$$
M_A = \frac{q}{2}r^2 - rH_B = \frac{q}{2}r^2 - r\left[\frac{2qr(9\pi - 23)}{27\pi^2 + 48\pi - 384}\right] = \frac{qr^2(27\pi^2 + 12\pi - 292)}{54\pi^2 + 96\pi - 768}
$$

2. Calcular el factor de forma de una sección triangular

**Solución** 

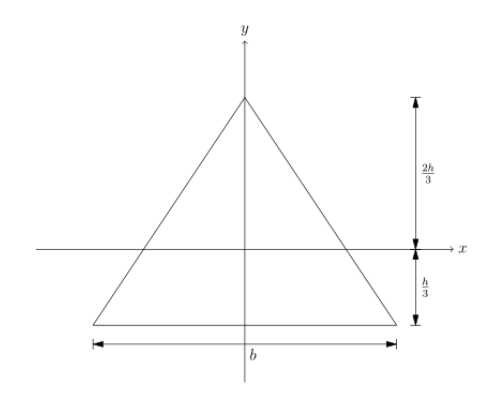

 $\mathop{\hbox{\rm El}}$ momento estático es

$$
Q = \int_A y \ dA = \int_0^{\frac{2}{3}b - \frac{b}{h}y} \int_y^{\frac{2}{3}h - \frac{h}{b}x} y \ dy \ dx
$$

Integrando respecto de *y*

$$
Q = \int_0^{\frac{2}{3}b - \frac{b}{h}y} \frac{y^2}{2} \bigg|_y^{\frac{2}{3}h - \frac{h}{b}x} dx = \int_0^{\frac{2}{3}b - \frac{b}{h}y} \frac{2h^2}{9} - \frac{y^2}{2} - \frac{2h^2}{3b}x + \frac{h^2}{2b^2}x^2 dx
$$

Integrando respecto de *x*

$$
Q = \left[ \left( \frac{2h^2}{9} - \frac{y^2}{2} \right) x - \frac{h^2}{3b} x^2 + \frac{h^2}{6b^2} x^3 \right]_0^{\frac{2}{3}b - \frac{b}{h}y} = \frac{4bh^2}{81} - \frac{b}{3}y^2 + \frac{b}{3h}y^3
$$

Factor de forma

$$
k = \frac{A}{I^2} \int\limits_A \frac{Q^2}{b^2} dA = \frac{A}{I^2} \int_{-\frac{h}{3}}^{\frac{2h}{3}} \frac{Q^2}{x^2} x dy = \frac{A}{I^2} \int_{-\frac{h}{3}}^{\frac{2h}{3}} \frac{Q^2}{x} dy
$$

Reemplazando valores

$$
k = \frac{\frac{bh}{2}}{\left(\frac{bh^3}{36}\right)^2} \int_{-\frac{h}{3}}^{\frac{2h}{3}} \frac{\left(\frac{4bh^2}{81} - \frac{b}{3}y^2 + \frac{b}{3h}y^3\right)^2}{\frac{2}{3}b - \frac{b}{h}y} \, dy
$$

Integrando

$$
k = \frac{648}{bh^5} \left( \frac{8bh^4}{2187}y + \frac{2bh^3}{729}y^2 - \frac{10bh^2}{729}y^3 - \frac{bh}{324}y^4 + \frac{4b}{135}y^5 - \frac{b}{54h}y^6 \right) \Big|_{-\frac{h}{3}}^{\frac{2h}{3}}
$$

Simplificando

$$
k=\frac{648}{bh^5}\left(\frac{bh^5}{540}\right)=\frac{6}{5}
$$

3. Calcular las funciones de forma *N*

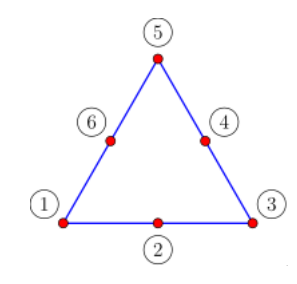

## **Solución**

Numeración de nodos

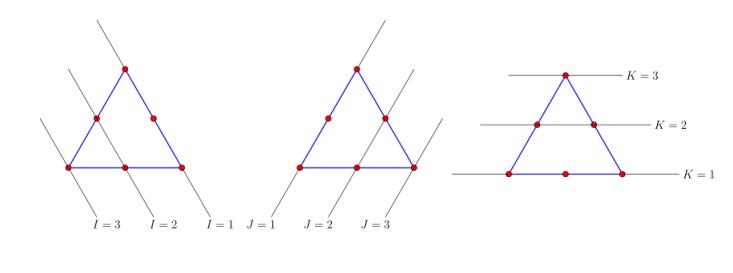

$$
(1) = [I_1, J_1, K_1] = [3, 1, 1] \quad (4) = [I_4, J_4, K_4] = [1, 2, 2]
$$
  
\n
$$
(2) = [I_2, J_2, K_2] = [2, 2, 1] \quad (5) = [I_5, J_5, K_5] = [1, 1, 3]
$$
  
\n
$$
(3) = [I_3, J_3, K_3] = [1, 3, 1] \quad (6) = [I_6, J_6, K_6] = [2, 1, 2]
$$

Coordenadas de nodos

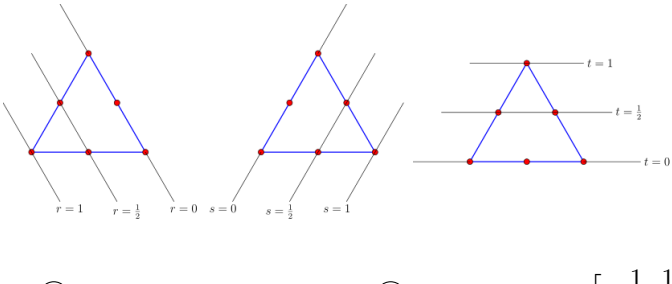

$$
\begin{aligned}\n\textcircled{1} &= [r_3, s_1, t_1] = [1, 0, 0] \\
\textcircled{4} &= [r_1, s_2, t_2] = \left[0, \frac{1}{2}, \frac{1}{2}\right] \\
\textcircled{2} &= [r_2, s_2, t_1] = \left[\frac{1}{2}, \frac{1}{2}, 0\right] \\
\textcircled{5} &= [r_1, s_1, t_3] = [0, 0, 1] \\
\textcircled{3} &= [r_1, s_3, t_1] = [0, 1, 0] \\
\textcircled{6} &= [r_2, s_1, s_2] = \left[\frac{1}{2}, 0, \frac{1}{2}\right]\n\end{aligned}
$$

 $Nodo$   $\textcircled{1}$ 

Reemplazando numeración y coordenadas

$$
T_3(r) = \frac{r - r_2}{r_3 - r_2} \cdot \frac{r - r_1}{r_3 - r_1} = \frac{r - \frac{1}{2}}{1 - \frac{1}{2}} \cdot \frac{r - 0}{1 - 0} = r(2r - 1)
$$
  
\n
$$
T_1(s) = 1
$$
  
\n
$$
T_1(t) = 1
$$

Reemplazando polinomios

$$
N_1 = T_3 T_1 T_1 = r(2r - 1) \cdot 1 \cdot 1 = r(2r - 1)
$$

 $Nodo(2)$ 

Reemplazando numeración y coordenadas

$$
T_2(r) = \frac{r - r_1}{r_2 - r_1} = \frac{r - 0}{\frac{1}{2} - 0} = 2r
$$
  

$$
T_2(s) = \frac{s - s_1}{s_2 - s_1} = \frac{s - 0}{\frac{1}{2} - 0} = 2s
$$
  

$$
T_1(t) = 1
$$

Reemplazando polinomios

$$
N_2 = T_2 T_2 T_1 = 2r \cdot 2s \cdot 1 = 4rs
$$

Nodo $\textcircled{\scriptsize{3}}$ 

Reemplazando numeración y coordenadas

$$
T_1(r) = 1
$$
  
\n
$$
T_3(s) = \frac{s - s_2}{s_3 - s_2} \cdot \frac{s - s_1}{s_3 - s_1} = \frac{s - \frac{1}{2}}{1 - \frac{1}{2}} \cdot \frac{s - 0}{1 - 0} = s(2s - 1)
$$
  
\n
$$
T_1(t) = 1
$$

Reemplazando polinomios

$$
N_3 = T_1 T_3 T_1 = 1 \cdot s(2s - 1) \cdot 1 = s(2s - 1)
$$

Nodo 4

Reemplazando numeración y coordenadas

$$
T_1(r) = 1
$$
  
\n
$$
T_2(s) = \frac{s - s_1}{s_2 - s_1} = \frac{s - 0}{\frac{1}{2} - 0} = 2s
$$
  
\n
$$
T_2(t) = \frac{t - t_1}{t_2 - t_1} = \frac{t - 0}{\frac{1}{2} - 0} = 2t
$$

Reemplazando polinomios

$$
N_4 = T_1 T_2 T_2 = 1 \cdot 2s \cdot 2t = 4st
$$

Nodo  $(5)$ 

Reemplazando numeración y coordenadas

$$
T_1(r) = 1
$$
  
\n
$$
T_1(s) = 1
$$
  
\n
$$
T_3(t) = \frac{t - t_2}{t_3 - t_2} \cdot \frac{t - t_1}{t_3 - t_1} = \frac{t - \frac{1}{2}}{1 - \frac{1}{2}} \cdot \frac{t - 0}{1 - 0} = t(2t - 1)
$$

Reemplazando polinomios

$$
N_5 = T_1 T_1 T_3 = 1 \cdot 1 \cdot t(2t - 1) = t(2t - 1)
$$

Nodo  $\circledS$ 

 $\bf Reemplazando$  numeración y coordenadas

$$
T_2(r) = \frac{r - r_1}{r_2 - r_1} = \frac{r - 0}{\frac{1}{2} - 0} = 2r
$$
  
\n
$$
T_1(s) = 1
$$
  
\n
$$
T_2(t) = \frac{t - t_1}{t_2 - t_1} = \frac{t - 0}{\frac{1}{2} - 0} = 2t
$$

Reemplazando polinomios

$$
N_6 = T_2 T_1 T_2 = 2r \cdot 1 \cdot 2t = 4rt
$$